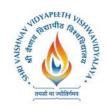

Name of Program: BCA+MCA (BT)

### Shri VaishnavVidyapeethVishwavidyalaya, Indore B.A. Honors English Literature

|                |                                |                         | - 67 |   | 0. 10 |         | TEACHING & EVALUATION SCHEME  |                  |                         |                               |                         |  |  |  |
|----------------|--------------------------------|-------------------------|------|---|-------|---------|-------------------------------|------------------|-------------------------|-------------------------------|-------------------------|--|--|--|
|                |                                |                         |      |   |       |         | THEORY                        |                  |                         | PRACTICAL                     |                         |  |  |  |
| COURSE<br>CODE | CATEGORY                       | COURSE NAME             | L    | Т | P     | CREDITS | END SEM<br>University<br>Exam | Two Term<br>Exam | Teachers<br>Assessment* | END SEM<br>University<br>Exam | Teachers<br>Assessment* |  |  |  |
| HU101          | - SOC.<br>SC.,<br>ARTS&<br>HUM | Foundation<br>English I | 3    | 0 | 2     | 4       | 60                            | 20               | 20                      | 0                             | 20                      |  |  |  |

Legends: L - Lecture; T - Tutorial/Teacher Guided Student Activity; P - Practical; C - Credit;

### .Course Educational Objectives (CEOs): The students will be able to:

- Develop the second language learners' ability to enhance and demonstrate LSRW Skills.
- To acquire English Language Skills to further their studies at advanced levels.
- · To become more confident and active participants in all aspects of their undergraduate programs

#### Course Outcomes (COs): The students should be able to:

- Have confidence in their ability to read, comprehend, organize, and retain written information.
- Write grammatically correct sentences for various forms of written communication to express themselves.

### **COURSE CONTENTS:**

### **UNIT I**

Communication: Nature, Meaning, Definition, Process, Functions and importance, Characteristics of Business Communication, Verbal and Non Verbal Communication, Barriers to Communication.

#### UNIT II

Listening: Process, Types, Difference between Hearing and Listening, Benefits of Effective Listening, Barriers to Effective Listening, Overcoming Listening Barriers, and How to Become an Effective Listener

### UNIT III

Basic Language Skills: Grammar and usage- Parts of Speech, Tenses, Subject and Verb Agreement, Prepositions, Articles, Types of Sentences, Direct - Indirect, Active - Passive voice, Phrases & Clauses.

#### UNIT IV

<sup>\*</sup>Teacher's Assessment shall be based upon following components: Quiz/Assignment/ Project/Participation in Class, given that no component shall exceed more than 10 marks.

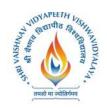

Name of Program: BCA+MCA (BT)

# Shri VaishnavVidyapeethVishwavidyalaya, Indore B.A. Honors English Literature

Business Correspondence: Business Letters, Parts & Layouts of Business Letter, Job application and Resume, Application Calling/ Sending Quotations/ Orders/ Complaints. E-mail writing, Email etiquettes

#### UNIT V

Précis Writing and Noting: The Purpose of Notes, Methods of Note-Taking, General Principles of Good Notes. Drafting: Notices, Agenda and Minutes. Advertisement: Importance, Types, Various Media of Advertising. Slogan Writing.

#### Practical:

- Self Introduction
- Reading Skills and Listening Skills
- Linguistics and Phonetics
- · Role plays
- Oral Presentation Preparation & Delivery using audio visual aids with stress on body language and voice modulations.
- · Social etiquettes

### Suggested Readings

- · Adair, John (2003). Effective Communication. London: Pan Macmillan Ltd.
- A.J. Thomson and A.V. Martinet(1991). A Practical English Grammar(4<sup>th</sup> ed). Newyork: Oxford IBH Pub
- Ashraf Rizvi. (2005). Effective Technical Communication. New Delhi: Tata Mc Graw Hill
- Kratz, Abby Robinson (1995). Effective Listening Skills. Toronto: ON: Irwin Professional Publishing.

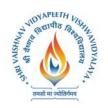

Name of Program: BCA+MCA (BT)

|                |            |                                                        |   |   |   |         | TEACHING & EVALUATION SCHEME THEORY PRACTICAL |                  |                         |                         |                      |
|----------------|------------|--------------------------------------------------------|---|---|---|---------|-----------------------------------------------|------------------|-------------------------|-------------------------|----------------------|
| COURSE<br>CODE | CATEGORY   | COURSE NAME                                            | L | Т | P | CREDITS | END SEM<br>University<br>Exam                 | Two Term<br>Exam | Teachers<br>Assessment* | END SEM University Exam | Teachers Assessment* |
| BCCA102        | COMPULSORY | Mathematical<br>Foundation of<br>Computer<br>Science-I | 3 | 1 | 0 | 4       | 60                                            | 20               | 20                      | 0                       | 0                    |

**Legends:** L - Lecture; T - Tutorial/Teacher Guided Student Activity; P - Practical; C - Credit; Q/A - Quiz/Assignment/Attendance, MST - Mid Sem Test.

\*Teacher Assessment shall be based on following components: Quiz/Assignment/Project/Participation in class (Given that no component shall be exceed 10 Marks)

### **Course Educational Objectives (CEOs):**

• To introduce the students with the numerical techniques used for analysis

Course Outcomes (COs): After the successful completion of this course students will be able to

- collect and represent data for numerical analysis and the role of the error in computation.
- find the numerical solution of the algebraic and transcendental equations.
- apply the techniques in the calculus of the finite difference.
- know the numerical solution of the system of linear algebraic equations.
- find the numerical solution of the ordinary differential equation.

### UNIT – I

Data Representation: Fixed point numbers, Floating point numbers, Finite data representation, Propagation of Error.

### UNIT – II

Root finding: Newton's Methods, Fixed point iteration, ill behaved root finding problems

### UNIT – III

Interpolation, Divided differences, Spline functions, Approximation of functions - Chevyshew polynomials, Numerical differentiation and integration- Trapezoidal and Simpson's Rules, Gaussians numerical integration

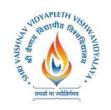

Name of Program: BCA+MCA (BT)

### UNIT – IV

Solution of system of linear algebraic equations: Matrix equation, Method of triangular matrices, Gaussian elimination with pivoting, Jacobian and Gauss-Siedel iteration

### UNIT - V

Numerical solution of the ODE: Euler's method, Runge-Kutta methods, Multi-step method, System of differential equation.

### **Suggested Readings:**

1. Akai Terrence J: Applied Numerical Methods for engineers, John Wiley & Sons, Inc. 1994.

Schilling Robert J & Harried Sanddra L: Applied Numerical Methods for engineers, Thomson, 2000

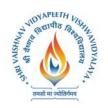

Name of Program: BCA+MCA (BT)

Name of Program: BCA + MCA

|                |            |             |   |   |   |         |                               | CHING &          | PRACTICAL               |                               |                         |
|----------------|------------|-------------|---|---|---|---------|-------------------------------|------------------|-------------------------|-------------------------------|-------------------------|
| COURSE<br>CODE | CATEGORY   | COURSE NAME | L | Т | P | CREDITS | END SEM<br>University<br>Exam | Two Term<br>Exam | Teachers<br>Assessment* | END SEM<br>University<br>Exam | Teachers<br>Assessment* |
| BCCA103        | Compulsory | PC-Software | 3 | 1 | 0 | 4       | 60                            | 20               | 20                      | 0                             | 0                       |

Legends: L - Lecture; T - Tutorial/Teacher Guided Student Activity; P - Practical; C - Credit;

Q/A – Quiz/Assignment/Attendance, MST - Mid Sem Test.

### **Course Educational Objectives (CEOs):**

- To provide the knowledge of using different software packages including word processor, electronic spreadsheet, presentation s/w
- To develop an understanding of database management system
- To explain how to integrate the data stored in word processor, spreadsheet etc.
- To develop presentation skills using these software.

### Course Outcomes (COs): Students will be able to

- To create word documents and to format them using various tools available
- To create tables and manipulate them
- To use mail merge, labels
- Creating spreadsheet for storing and managing data using functions
- Format, print spreadsheet
- Create power point presentation for different purposes using objects, animation
- To store and manipulate data stored in databases.
- To export and import data stored from and to, among word processor, spreadsheet, DBMS, presentation s/w

### UNIT – I

**Word Processor:** Introduction, Word Processing, Advantages of word processing, Creating, Saving and editing a document: Selecting, Deleting, Replacing Text, Copying text to another file. Formatting Text and Paragraph: Using the Font Dialog Box, Paragraph Formatting using Bullets and Numbering in Paragraphs, Line spacing, Margins.

<sup>\*</sup>Teacher Assessment shall be based on following components: Quiz/Assignment/Project/Participation in class (Given that no component shall be exceed 10 Marks)

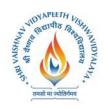

### **Shri Vaishnav Institute of Computer Applications**

Name of Program: BCA+MCA (BT)

### UNIT - II

**Creating** and Formatting Tables: Changing Row height, inserting columns, Merging cells Calculations in a Table, Sorting Text, Toolbar using word art, Mail merge: Definition, a Practical Example of mail merge, creating charts.

**Defining Tabs:** Tabs Dialog Box, Enhancing a Document: Inserting page Breaks, Adding Border, Using Header and Footers in the Document.

### UNIT – III

**Spread sheet:** Introduction, Definition. Screen parts of worksheet, Entering information: Numbers, Formula, Editing Data in a cell, Using a Range with SUM, Moving and copying data, Inserting and Deleting Row and Columns in the worksheet, Using the format cells Dialog box.

### UNIT – IV

Protecting a workbook with Password, Macro: Recording and Running a Macro, Linking workbook files Using Pivot table, Inserting Hyper links, Using chart wizard to create a chart, Naming ranges, classification of Functions.

### UNIT - V

**Presentation**: Introduction, Slide show, Formatting, Creating a Presentation, Inserting clip Arts, Adding Objects, Applying Transitions, Animation effects, formatting and checking text, Modifying Visual elements, Preparing a complete presentation, Case studies.

**DBMS:** Introduction, Basic terms of access, objectives, What is database, Creating a new database, Creating a database through table wizard, Creating a new table, Rename columns, Saving the database.

### **Text Books:**

- 1. Taxali R. K. "PC Software for Windows 98, Made Simple" TMH.
- 2. Saxena Sanjay, "MS Office 2000 "Vikas Publication House PVT LTD.
- 3. Busbby M. and Stultz R.A. "Microsoft Office 2000", BPB.
- 4. Jain S., Geetha M. and Kratika, "Microsoft Office-2007", BPB

### **Reference Book:**

1. Microsoft Office – Complete Reference – BPB Publication.

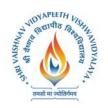

Name of Program: BCA+MCA (BT)

Name of Program: BCA + MCA

|                |            |                                  |   |   |   |         |                               | CHING &          | JATION SCHEME<br>PRACTICAL |                               |                         |
|----------------|------------|----------------------------------|---|---|---|---------|-------------------------------|------------------|----------------------------|-------------------------------|-------------------------|
| COURSE<br>CODE | CATEGORY   | COURSE NAME                      | L | Т | P | CREDITS | END SEM<br>University<br>Exam | Two Term<br>Exam | Teachers<br>Assessment*    | END SEM<br>University<br>Exam | Teachers<br>Assessment* |
| BCCA104        | Compulsory | Fundamentals of Computers and IT | 3 | 1 | 0 | 4       | 60                            | 20               | 20                         | 0                             | 0                       |

Legends: L - Lecture; T - Tutorial/Teacher Guided Student Activity; P - Practical; C - Credit;

Q/A – Quiz/Assignment/Attendance, MST - Mid Sem Test.

### **Course Educational Objectives (CEOs):**

- To create basic understanding of Computer System
- To provide knowledge of concepts of Operating Systems
- To familiarize the students with the need, goal, function and architecture of various operating system available
- To develop the understanding of trends of IT industry, safe and ethical use of IT

### Course Outcomes (COs): students will be able to

- To understand the need, goal and function of the OS
- Understand and use Windows and Linux operating systems commands.
- Organizing and manipulating files and folders.
- Understand and Use different editors of Linux
- Manipulating data using input output redirection
- Writing shell scripts
- To exercise the safe computer practices

### Unit-I

**Introduction to Computer Fundamentals:** Introduction to Computer, Computer System Hardware, Computer Memory, Input and Output Devices, Interaction between User and Computer, Introduction to Free and Open Source Software, Definition of Computer Virus, Types of Viruses, Use of Antivirus software.

### Unit-II

Computer: Definition, Classification, Organization i.e. CPU, register, Bus architecture, Instruction set, Memory & Storage Systems, I/O Devices, and System & Application Software.

<sup>\*</sup>Teacher Assessment shall be based on following components: Quiz/Assignment/Project/Participation in class (Given that no component shall be exceed 10 Marks)

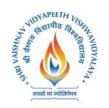

### **Shri Vaishnav Institute of Computer Applications**

Name of Program: BCA+MCA (BT)

### Computer

Application in e-Business, Bio-Informatics, health Care, Remote Sensing & GIS, Meteorology and Climatology, Computer Gaming, Multimedia and Animation etc.

### Unit-III

Basics of Operating System, Definition of Operating System, Objectives, types, and functions of Operating Systems. Working with Windows Operating System: Introduction, The Desktop, Structure of Windows, Windows Explorer, File and Folder Operations, The Search, The Recycle Bin, Configuring the Screen, Adding or Removing New Programs using Control Panel, Applications in windows (Paint, Notepad, WordPad, Calculator).

### Unit-IV

Introduction of Basic Commands of LINUX and Editors, Managing Files and Directories in LINUX, Programming Environment in LINUX, Writing and executing programs in LINUX.

### Unit-V

**Compilers & Interpreters:** aspects of compilation, memory allocation, compilation of expression compilation of control structures, code optimization, interpreters. Software Tools: Software tools for program development, editors, debug monitors, programming environment, user interfaces

### **Text Books:**

- 1.V. Rajaraman, "Fundamentals of Computers", PHI.
- 2. Peter Norton's, "Introduction to Computers", TMH.
- 3. Operating Systems Silberschatz and Galvin Wiley India.
- 4. Andrew Tananbaum, Computer Networks:, PHI
- 5. Pramod Koparkar "Unix for You":, TMH.
- 6. Machtelt Garrels, "Introduction to Linux".
- 7. Sanders, D.: Computers Today, Tata McGraw-Hill

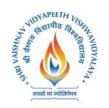

Name of Program: BCA+MCA (BT)

Name of Program: BCA + MCA

|                |            |                                     |   |   |   |         |                               | CHING &          |                         | TION SCHEME<br>PRACTICAL      |                         |
|----------------|------------|-------------------------------------|---|---|---|---------|-------------------------------|------------------|-------------------------|-------------------------------|-------------------------|
| COURSE<br>CODE | CATEGORY   | COURSE NAME                         | L | Т | P | CREDITS | END SEM<br>University<br>Exam | Two Term<br>Exam | Teachers<br>Assessment* | END SEM<br>University<br>Exam | Teachers<br>Assessment* |
| BCCA105        | Compulsory | Programming<br>Methodology<br>and C | 3 | 1 | 0 | 4       | 60                            | 20               | 20                      | 0                             | 0                       |

**Legends:** L - Lecture; T - Tutorial/Teacher Guided Student Activity; P – Practical; C - Credit;

Q/A – Quiz/Assignment/Attendance, MST - Mid Sem Test.

### **Course Educational Objectives (CEOs):**

- To familiarize the students with programming and to encourage them to develop their logic.
- To make students well versed with C language to solve problems efficiently.
- Using simple and well drawn illustrations develop their programming skills using modular programming.
- To cover the various data structures and their applications.

### Course Outcomes (COs): Student will be able to:

- Develop algorithms for problems.
- Apply the programming concepts to solve the given problems.
- Write the programs using modular programming.
- Understand and write programs using various data structures very efficiently.
- Write the programs using pointers and to manage memory.
- Implement programs of file handling.

### Unit-I

An overview: Problem identification, analysis, design, coding, testing & debugging, implementation, modification & maintenance; algorithms & flowcharts; Characteristics of a good program - accuracy, simplicity, robustness, portability, minimum resource & time requirement, modularization; Rules/ conventions of coding, documentation, naming variables; Top down design; Bottom-up design.

#### Unit-II

Fundamentals of C Programming: History of C; Structure of a C Program; Data types; Constant

<sup>\*</sup>Teacher Assessment shall be based on following components: Quiz/Assignment/Project/Participation in class (Given that no component shall be exceed 10 Marks)

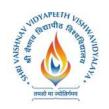

Name of Program: BCA+MCA (BT)

& Variable, naming variables; Operators & expressions; Control Constructs – if-else, for, while, do-while; Case switch statement; Arrays; Formatted & unformatted I/O; Type modifiers & storage classes; Ternary operator; Type conversion & type casting; Priority & associativity of operators.

### **Unit-III**

**Modular Programming:** Functions; Arguments; Return value; Parameter passing – call by value, call by reference; Return statement; Scope, visibility and life-time rules for various types of variable, static variable; Calling a function; Recursion – basics, types of recursion- direct, indirect.

### **Unit-IV**

Advanced Programming Techniques: Special constructs – Break, continue, exit (), goto & labels; Pointers - & and \* operators, pointer expression, pointer arithmetic, dynamic memory management functions like malloc(), calloc(), free(); String; Pointer v/s array; Structure – basic, declaration, membership operator.

### Unit-V

**Miscellaneous Features:** printf & scanf family;C preprocessor – basics, #Include, #define, #undef, conditional compilation directive like #if, #else, #elif, #endif, #ifdef and #ifndef

### **Text Books:**

- 1. Kanitkar Yashwant, 'Let us C', BPB New Delhi
- 2. Balaguruswami, 'Ansi C', TMH, Delhi
- 3. Kerninghan & Ritchie "The C programming language", PHI
- 4. Schildt "C:The Complete reference" 4th ed TMH.
- 5. Cooper Mullish "The Spirit of C", Jaico Publishing House, Delhi

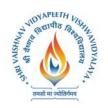

### **Shri Vaishnav Institute of Computer Applications**

Name of Program: BCA+MCA (BT)

Name of Program: BCA + MCA

|                |            |                                       |   |   |   |         |                               | CHING<br>THEOI   |                         | JATION SCHEME<br>PRACTICAL    |                         |
|----------------|------------|---------------------------------------|---|---|---|---------|-------------------------------|------------------|-------------------------|-------------------------------|-------------------------|
| COURSE<br>CODE | CATEGORY   | COURSE NAME                           | L | Т | P | CREDITS | END SEM<br>University<br>Exam | Two Term<br>Exam | Teachers<br>Assessment* | END SEM<br>University<br>Exam | Teachers<br>Assessment* |
| BCCA106        | Compulsory | Lab-I<br>(Programming<br>Lab using C) | 0 | 0 | 4 | 2       | 0                             | 0                | 0                       | 30                            | 20                      |

**Legends:** L - Lecture; T - Tutorial/Teacher Guided Student Activity; P – Practical; C - Credit;

Q/A – Quiz/Assignment/Attendance, MST - Mid Sem Test.

### **Course Educational Objectives (CEOs):**

- To familiarize the students with programming and to encourage them to develop their logic.
- To make students well versed with C language to solve problems efficiently.
- Using simple and well drawn illustrations develop their programming skills using modular programming.
- To cover the various data structures and their applications.

### **Course Outcomes (COs):**

Student will be able to:

- Develop algorithms for problems.
- Apply the programming concepts to solve the given problems.
- Write the programs using modular programming.
- Understand and write programs using various data structures very efficiently.
- Write the programs using pointers and to manage memory.
- Implement programs of file handling.

### **List of Experiments:**

- 1. Define an algorithm and flowchart. Draw algorithm and flow chart for a program that converts an input Fahrenheit degree into Celsius equivalent.
- 2. Write an algorithm and a C program to find the greatest among three numbers.
- **3.** WAP to print an input string in lower case, upper case and mixed case using library function.
- **4.** WAP to read in a three digit number produce following output (assuming that the input is 679)

<sup>\*</sup>Teacher Assessment shall be based on following components: Quiz/Assignment/Project/Participation in class (Given that no component shall be exceed 10 Marks)

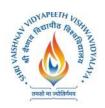

### **Shri Vaishnav Institute of Computer Applications**

Name of Program: BCA+MCA (BT)

- 6 hundreds
- 7 tens
- 9 units
- **5.** WAP a C program to reverse an input number.
- **6.** Draw a flow chart to find prime number from 1 to 100.
- **7.** WAP to find factorial of accepted number.
- **8.** WAP to calculate factorial of a number using recursion.
- **9.** WAP in C to generate Fibonacci series.
- 10. WAP in C to generate Pascal triangle.
- **11.** WAP in C to swap values of two variables.
- **12.** WAP in C to search a given element in an array using linear search.
- **13.** WAP to sort an integer array in ascending and descending order according to user's choice.
- **14.** Write a menu driven program to perform matrix addition, subtraction and multiplication.
- **15.** WAP a C program to reverse a string by recursion.
- **16.** WAP to read and write a structure.

#### **Text Books:**

- 1. Kanitkar Yashwant, 'Let us C', BPB New Delhi
- 2. Balaguruswami, 'Ansi C', TMH, Delhi
- 3. Kerninghan & Ritchie "The C programming language", PHI
- 4. Schildt "C:The Complete reference" 4th ed TMH.
- 5. Cooper Mullish "The Spirit of C", Jaico Publishing House, Delhi

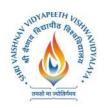

### **Shri Vaishnav Institute of Computer Applications**

Name of Program: BCA+MCA (BT)

Name of Program: BCA + MCA

|                |            |                                               |   |   |   |         |                               | CHING &          | UATION SCHEME<br>PRACTICAL |                               |                         |
|----------------|------------|-----------------------------------------------|---|---|---|---------|-------------------------------|------------------|----------------------------|-------------------------------|-------------------------|
| COURSE<br>CODE | CATEGORY   | COURSE NAME                                   | L | Т | P | CREDITS | END SEM<br>University<br>Exam | Two Term<br>Exam | Teachers<br>Assessment*    | END SEM<br>University<br>Exam | Teachers<br>Assessment* |
| BCCA107        | Compulsory | Lab-II (PC-<br>Software Lab-<br>Office Tools) | 0 | 0 | 4 | 2       | 0                             | 0                | 0                          | 30                            | 20                      |

Legends: L - Lecture; T - Tutorial/Teacher Guided Student Activity; P - Practical; C - Credit;

Q/A – Quiz/Assignment/Attendance, MST - Mid Sem Test.

### **Course Educational Objectives (CEOs):**

- To provide the knowledge of using different software packages including word processor, electronic spreadsheet, presentation s/w
- To develop an understanding of database management system
- To explain how to integrate the data stored in word processor, spreadsheet etc.
- To develop presentation skills using these software.

### Course Outcomes (COs): Students will be able to

- To create simple word documents ant to format them using various tools available
- To create tables and to use various tools
- To use mail merge, labels
- Creating spreadsheet for storing and managing data using functions
- Format, print spreadsheet
- Create power point presentation for different purposes using objects, animation
- To store and manipulate data stored in databases.
- To export and import data among word processor, spreadsheet, DBMS, presentation s/w

### **List of Experiments:**

- **1.** To open and practice of OS Folder related operations, My-Computer, window explorer, Control Panel,
- 2. To create, save and editing of Text files using word processor.
- **3.** Formatting and printing of document (setting of margins, size, orientation, different breaks etc. Checking of spelling and use of thesaurus)
- **4.** Creating, inserting tables, header, footers, hyperlink, different objects in a document
- **5.** Use of Charts in Word Processor.
- **6.** Creating a mail merged documents, labels
- 7. Creating and manipulating spreadsheets. To create, save and editing of spreadsheets. Use of cell

<sup>\*</sup>Teacher Assessment shall be based on following components: Quiz/Assignment/Project/Participation in class (Given that no component shall be exceed 10 Marks)

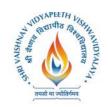

### **Shri Vaishnav Institute of Computer Applications**

### Name of Program: BCA+MCA (BT)

- **8.** references, sorting and filtering data in a spreadsheet, using formulae
- **9.** Formatting and printing of spreadsheets (setting of margins, size, orientation, different breaks etc. What if analysis, mail merging
- 10. Creating header, footers, hyperlink, different objects in a spreadsheet
- 11. Creating different types of graphs and printing
- **12.** Creation, editing and formatting presentation slides.
- 13. Create presentation for different purposes using objects, animation
- **14.** Creation and manipulation of database table using SQL.
- **15.** To store and manipulate data stored in databases.
- 16. To export and import data among word processor, spreadsheet, DBMS, presentation s/w

### **Text Books:**

- 1. Kanitkar Yashwant, 'Let us C', BPB New Delhi
- 2. Balaguruswami, 'Ansi C', TMH, Delhi
- 3. Kerninghan & Ritchie "The C programming language", PHI
- 4. Cooper Mullish "The Spirit of C", Jaico Publishing House, Delhi

### **Reference Book:**

1. Schildt "C:The Complete reference" 4th ed TMH.